## 1 **ÉTUDES**

## **Les réels et la calculatrice : Une récurrence rebeUe au calcul numérique**

*par Daniel SAADA, Lycée de Rambouillet* 

Parmi les problèmes que soulève l'étude des suites, intéressons-nons à celui qui consiste à calculer, de façon exacte ou approchée, tel ou tel terme de rang donné.

Plusieurs obstacles peuvent entraver cette tâche:

*Un volume de calcul rédhibitoire :* appelons  $\pi_n$  le nombre d'entiers premiers inférieurs  $\lambda$  *n*. Pour  $n = 10^9$ , j'ai relevé dans trois ouvrages: 50847543; 50847534; 50847479

Déterminer soi-même le nombre véridique est certes facile, mais extrêmement long.

*Un nombre de mémoires insuffisant:* l'écart moyen *en* des *n* premiers termes d'une suite *(un)* est défini par:

 $e_n = \frac{1}{n} \sum_{i=1}^n |u_i - \overline{u}_n|$  avec  $\overline{u}_n = \frac{1}{n} \sum_{i=1}^n u_i$ 

A priori, le calcul automatique des  $e_n$  nécessite la mise en mémoire préalable de chaque  $u_i$ ,  $i \le n$ . On est donc vite limité si on possède un petit instrument de calcul.

Des *dépassements de capacilé* : la probabilité d'obtenir *n* piles et *n*  faces en jetant (2n) pièces est  $p_{\text{p}} = C_{2n}^n/4^n$ ;  $p_{500}$  est le quotient de 2 entiers incalculables par la machine. La formule de Stirling et le passage aux logarithmes fournissent  $p_{500} = 2.5$  %, qui n'est pas négligeable.

*Des erreurs d'arrondis:* toute machine à calculer ne manipule que des décimaux de longueur bornée. Un irrationnel ou un rationnel de période longue sera inévitablement tronqué ou arrondi. Une machine arrondissant à 10 chiffres affichera  $\pi = 3,141$  592 654, commettant une erreur de 4,1 × 10<sup>-10</sup>. Pour x très grand, en radians,  $sin(\pi x)$  sera imprécis: sur ma machine, sin  $(10^9 \pi) = 0,4$  au lieu de 0.

A cela, deux remèdes: calculer en degrés. ou. si *x* est trop grand. le rèduire modulo 2.

Autre exemple: le nombre de surjections d'un ensemble à *n* éléments sur un ensemble à  $\rho$  éléments est :

$$
S(n,p) = (-1)^p \sum_{i=1}^p (-1)^i C_p^i t^n
$$

Après calculs, cette formule se révèle terriblement imprécise. L'addition terme à terme fournit  $S(20,20) = 4.9 \times 10^{18}$  au lieu de  $20 = 2.4 \times 10^{18}$ .

Pour  $n = p = 30$ , l'écart est saisissant :

 $3,83 \times 10^{37}$  au lieu de 2,65  $\times 10^{32}$ 

Bien entendu, ces deux calculs sont des tests, mais ils ôtent toute signification au calcul de ce qui est réellement intéressant, par exemple S(30.20) . Expliquons maintenant l'effet néfaste des erreurs d'arrondi. Dans le calcul de  $S(20,20)$  figure  $C_{20}^{18} \times 18^{20} = 2.4 \times 10^{27}$ . Admettons une erreur d'une unité sur le dernier chiffre.

L'erreur absolue commise vaut alors  $10^{-9} \times 10^{27} = 10^{18}$ , quasiment la moitié du résultat final ! Pour clore cet exemple, signalons la formule:

$$
S(n,p) = p(S(n-1, p-1) + S(n-1, p))
$$

Ainsi obtient-on  $S(21,20) = 5.4 \times 10^{19}$ , qui est exact, au lieu de  $5.0 \times 10^{20}$  par la formule précédente.

Nous examinons maintenant, en détail, un troisième exemple, où l'effet cumulé des erreurs est spectaculaire. '1

11 s'agit de la suite 
$$
u_n = \int_0^1 x^n e^x dx
$$

Cette suite est manifestement positive et décroissante. L'encadrement

$$
(1) \qquad \qquad \frac{1}{n+1} \le u_n \le \frac{e}{n+1}
$$

**prouve qu'elle converge, lentement, vers** zéro.

Le calcul de  $u_n$ , pour  $n \ge 1$ , se faisant par intégrations par parties répétées. il est rationnel de mettre à jour la relation de récurrence:

(2) 
$$
u_{n+1} = e - (n+1) u_n
$$

En partant de  $u_0 = c - 1$ , le calcul est aisé. Voici pourtant les étonnants résultats donnés par la calculatrice :

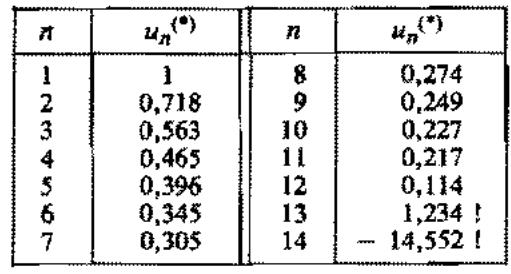

(3)

 $u_{13}$  est manifestement faux puisque supérieur à  $u_{12}$ ; quand à  $u_{14}$ , il est négatif ! On peut même concevoir un doute sur la validité de  $u_{12}$ .

Calculer avec plus de chiffres (16 sur une T.1. 58) ne fait que reculer, légèrement, le moment où les résultats deviennent aberrants.

 $\frac{n!}{2} \cdot \varepsilon$ , où  $\varepsilon$  est l'erreur d'arrondi sur  $u_2 = e-2$  (u<sub>1</sub> est exact). Pourquoi ces aberrations? Parce qu'à chaque étape du calcul, *u*<sup>p</sup> est multiplié par  $p+1$ ; il en résulte que l'erreur commise sur  $u_n$  vaut

L'égalité (2) se détériorera donc, quelle que soit la qualité de l'approximation de *uz,* mais le problème intéressant est d'améliorer la précision avec un matériel donné.

Après cet échec, il est naturel d'aborder le calcul direct d'un  $u_n$  (en tout état de cause utile si *n* est grand).

Pour cela, cherchons une primitive  $P_n(x)$  e<sup>x</sup> de  $x^n$  e<sup>x</sup>, ce qui donne l'intéressante équation polynomiale:  $P_n(x) + P'_n(x) = x^n$ .

On obtient alors explicitement  $u_n$ :

(4) 
$$
u_n = (-1)^n n! e\left(\sum_{t=0}^n \frac{(-1)^t}{t!} - \frac{1}{e}\right)
$$

Malheureusement, cette formule est inexploitable. Ainsi,ma machine  $m'$ a donné  $u_{13} = 0$  car elle ne distingue pas :

1/e et 
$$
\frac{13}{5} \frac{(-1)^j}{j!}
$$
  
Mais écrivons (4) sous la forme :  $(-1)^n n!$  e  $\left(-\sum_{i>n} \frac{(-1)^i}{i!} \right)$ 

et nous obtenons par un changement d'indice :

(5) 
$$
u_n = e \sum_{p=0}^{+\infty} \frac{(-1)^p}{(n+1)...(n+p+1)}
$$

On a donc remplacé une somme finie instable par une série alternée. Celle-ci autorise un calcul rapide et sûr de tous les  $u_n$ .

<sup>(\*)</sup> Un **arrondis** au mi1lîeme.

Ainsi pour  $n = 13$ , l'addition des 3 premiers termes donne 0,181 98 **J'erreur étant, on le saît, inférieure au premier terme négligé, soit**   $4,8 \times 10^{-5}$ . On en conclut  $u_{13} = 0,182$ .

Plus généralement, voici un algorithme de calcul de  $u_n$  à  $\varepsilon$  près : 1. Mettre *n* dans la mémoire N et  $\varepsilon$  dans la mémoire E

- 2. Poser  $S = V = e/(n+1)$  et  $P = N+2$
- 3. **9i**  $|V| \le E$ , afficher S
- 4.  $V = -V/P$ ,  $S = S + V$ ,  $P = P + 1$ , aller en 3.

Pour pouvoir être exposés à des élèves, les résultats précédents s'atteignent comme sui! :

Au lieu de  $u_n = [x^n e^x]_0^1 - \int_0^1 nx^{n-1} e^x dx$ , qui a fourni (2), envisageons l'autre intégration par pàrties :

(6) 
$$
u_n = \left[\frac{x^{n+1} e^x}{n+1}\right]_0^1 - \int_0^1 \frac{x^{n+1} e^x}{n+1} dx
$$

c'est-à-dire en fait  $u_n = \frac{e-u_{n+1}}{n+1}$ .

En réitérant (6) : 
$$
u_n = \frac{e}{n+1} - \frac{e}{(n+1)(n+2)} + \frac{u_{n+2}}{(n+1)(n+2)}
$$

**et par récurrence :** 

$$
u_n = e \sum_{i=0}^{p} \frac{(-1)^i}{(n+1)...(n+i+1)} - (-1)^p \frac{u_{n+p+1}}{(n+1)...(n+p+1)}
$$

Grâce à (1):  $u_{n+p+1} \le \frac{e}{n+p+2}$ , et nous retrouvons la majoratian classique du reste.

En d'autres termes, au lieu de relier  $u_n$  à  $u_0$  comme il est habituel, on a relié  $u_n$  à  $u_{\infty} = 0$ .

Pour calculer  $u_n$  pour *n* allant de  $n_1$  à  $n_2$  ( $n_1 < n_2$ ), on opérera **ainsi:**  1. Calculer *un,* avec précision par (5)

2. "Descendre" jusqu'à  $u_{n_1}$  par  $u_{n-1} = \frac{e - \mu_n}{n}$ 

-~\_.\_-

Cet algorithme est excellent. Pour calculer  $u_{25}$  avec 10 chiffres exacts, il suffit d'ajouter 7 termes de **la** série (5) et on obtient:

$$
u_{25}=0,100\ 810\ 782\ 9
$$

L'étape 2 m'a conduit jusqu'à  $u_i = 1$  exactement, et a corrigé ainsi le tableau (3) :

$$
u_{12} = 0,195 \qquad u_{11} = 0,210 \qquad u_{10} = 0,228
$$

Pour finir, mentionnons l'égalité :

(7) 
$$
u_n = \sum_{0}^{+\infty} \frac{1}{p!(n+p+1)}
$$

obtenue en développant ex en série entière.

Cette formule est moins simple à programmer et le calcul de l'erreur moins immédiat. Sa convergence est également plus lente: il faut 13 termes pour obtenir entièrement  $u_{25}$ .

L'égalité entre les séries (5) et (7) se prouve en développant la fraction  $\frac{1}{(x+1) \dots (x+k)}$  en éléments simples.

 $- - -$  ....